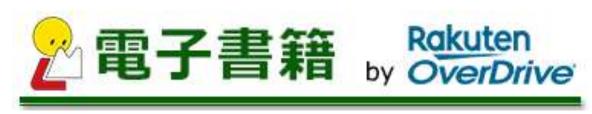

**Expiration date** Until May 31, 2020

## How to use the Digital Library

## Contents

- 1.Access the Digital Library Website
- 2.Sign in
- 3.Search
- 4.Borrow
- 5.Read
- 6.Return
- 7.Reserve
- 8.Extend the loan